# **Main differences between V2.3.3 and V2.4.1**

De Wiki

Aller à : [navigation](#page--1-0), [rechercher](#page--1-0) [News](http://genopus.cnes.fr/index.php/News) > [Discussion:BasicPrinciples](http://genopus.cnes.fr/index.php?title=Discussion:BasicPrinciples&action=edit&redlink=1) > [Spécial:ExportRDF/Utilisateur:3.146.221.204](http://genopus.cnes.fr/index.php/Sp%C3%A9cial:ExportRDF/Utilisateur:3.146.221.204) > [Utilisateur:54.198.37.250](http://genopus.cnes.fr/index.php?title=Utilisateur:54.198.37.250&action=edit&redlink=1) > [Discussion utilisateur:3.149.234.141](http://genopus.cnes.fr/index.php?title=Discussion_utilisateur:3.149.234.141&action=edit&redlink=1)

Except the fact that this version uses new [[GENIUS\]](https://www.connectbycnes.fr/en/genius) and [\[PATRIUS](https://www.connectbycnes.fr/en/patrius)] versions, the main evolutions concerns the [GPOrbit](http://genopus.cnes.fr/uploads/JavaDocs/V2.4.2/fr/cnes/genopus/orbits/GPOrbit.html) widget

# **New PATRIUS and GENIUS version**

As defined [\[here](http://genopus.cnes.fr/index.php/Dependencies)], this version uses [\[GENIUS](https://www.connectbycnes.fr/en/genius)] V1.12.1 and [[PATRIUS\]](https://www.connectbycnes.fr/en/patrius) V4.10.2. Moreover, the widgets have been validated using **[[PATRIUS\\_DATASET](https://www.connectbycnes.fr/en/patriusdataset)]** V1.4.3.

# **New GPOrbit functionnalities**

- It is now possible to enter an initial orbit using mean parameters. Conversions will also be possible between different mean models and osculating parameters.
- Validity intervals for input parameters are better taken into account.
- Tooltips are available to describe the type of parameters, for example in case of formulae as for the  $\boldsymbol{\mathrm{h}}_{\mathrm{x}}$ ,  $\boldsymbol{\mathrm{h}}_{\mathrm{y}}$  vector for equinoctial parameters:

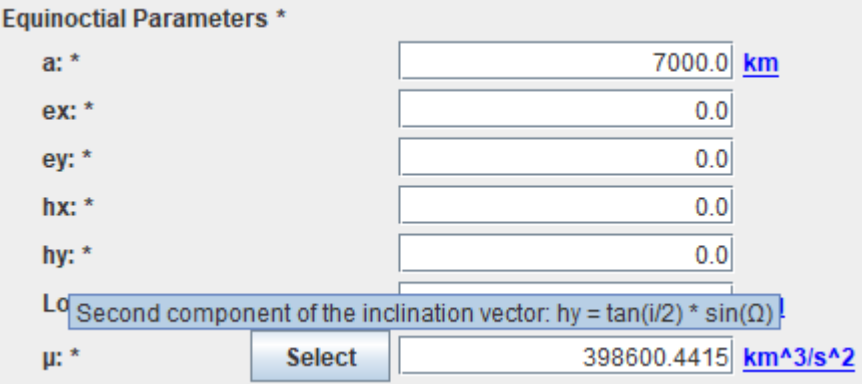

#### Récupérée de

« [http://genopus.cnes.fr/index.php?title=Main\\_differences\\_between\\_V2.3.3\\_and\\_V2.4.1&oldid=612](http://genopus.cnes.fr/index.php?title=Main_differences_between_V2.3.3_and_V2.4.1&oldid=612) »

# **Menu de navigation**

# **Outils personnels**

- [18.119.255.139](http://genopus.cnes.fr/index.php/Utilisateur:18.119.255.139)
- [Discussion avec cette adresse IP](http://genopus.cnes.fr/index.php/Discussion_utilisateur:18.119.255.139)
- [Créer un compte](http://genopus.cnes.fr/index.php?title=Sp%C3%A9cial:Connexion&returnto=Main+differences+between+V2.3.3+and+V2.4.1&returntoquery=action%3Dmpdf&type=signup)
- [Se connecter](http://genopus.cnes.fr/index.php?title=Sp%C3%A9cial:Connexion&returnto=Main+differences+between+V2.3.3+and+V2.4.1&returntoquery=action%3Dmpdf)

### **Espaces de noms**

- [Page](http://genopus.cnes.fr/index.php/Main_differences_between_V2.3.3_and_V2.4.1)
- [Discussion](http://genopus.cnes.fr/index.php?title=Discussion:Main_differences_between_V2.3.3_and_V2.4.1&action=edit&redlink=1)

#### **Variantes**

### **Affichages**

- [Lire](http://genopus.cnes.fr/index.php/Main_differences_between_V2.3.3_and_V2.4.1)
- [Voir le texte source](http://genopus.cnes.fr/index.php?title=Main_differences_between_V2.3.3_and_V2.4.1&action=edit)
- [Historique](http://genopus.cnes.fr/index.php?title=Main_differences_between_V2.3.3_and_V2.4.1&action=history)
- [Exporter en PDF](http://genopus.cnes.fr/index.php?title=Main_differences_between_V2.3.3_and_V2.4.1&action=mpdf)

#### **Plus**

#### **Rechercher**

Rechercher | Lire

#### **GENOPUS**

- [Welcome](http://genopus.cnes.fr/index.php/Accueil)
- [Quick Start](http://genopus.cnes.fr/index.php/Quick_Start)
- [News](http://genopus.cnes.fr/index.php/News)

### **User Manual**

- [BasicPrinciples](http://genopus.cnes.fr/index.php/BasicPrinciples)
- [GPAbsoluteDate](http://genopus.cnes.fr/index.php/GPAbsoluteDate)
- [GPOrbit](http://genopus.cnes.fr/index.php/GPOrbit)
- [GPFramesConfiguration](http://genopus.cnes.fr/index.php/GPFramesConfiguration)
- [GPVehicle](http://genopus.cnes.fr/index.php/GPVehicle)
- [GPForceModels](http://genopus.cnes.fr/index.php/GPForceModels)
- [GPManeuverSequence](http://genopus.cnes.fr/index.php/GPManeuverSequence)
- [GPAttitudeSequence](http://genopus.cnes.fr/index.php/GPAttitudeSequence)
- [GPIntegrator](http://genopus.cnes.fr/index.php/GPIntegrator)
- [GPAxisCoordinates](http://genopus.cnes.fr/index.php/GPAxisCoordinates)
- [GPGeodeticPoint](http://genopus.cnes.fr/index.php/GPGeodeticPoint)
- [GPOneAxisEllipsoid](http://genopus.cnes.fr/index.php/GPOneAxisEllipsoid)
- [GPRotation](http://genopus.cnes.fr/index.php/GPRotation)
- [GPConstants](http://genopus.cnes.fr/index.php/GPConstants)
- [Events](http://genopus.cnes.fr/index.php/Events)

• [GPCorrelation](http://genopus.cnes.fr/index.php/GPCorrelation)

#### **Evolutions**

- [Main differences between V2.4.1 and V2.4.2](http://genopus.cnes.fr/index.php/Main_differences_between_V2.4.1_and_V2.4.2)
- [Main differences between V2.3.3 and V2.4.1](http://genopus.cnes.fr/index.php/Main_differences_between_V2.3.3_and_V2.4.1)
- [Main differences between V2.2.1 and V2.3.3](http://genopus.cnes.fr/index.php/Main_differences_between_V2.2.1_and_V2.3.3)
- [Main differences between V2.2 and V2.2.1](http://genopus.cnes.fr/index.php/Main_differences_between_V2.2_and_V2.2.1)
- [Main differences between V2.1.1 and V2.2](http://genopus.cnes.fr/index.php/Main_differences_between_V2.1.1_and_V2.2)
- [Main differences between V2.1 and V2.1.1](http://genopus.cnes.fr/index.php/Main_differences_between_V2.1_and_V2.1.1)
- [Main differences between V2.0.1 and V2.1](http://genopus.cnes.fr/index.php/Main_differences_between_V2.0.1_and_V2.1)
- [Main differences between V2.0 and V2.0.1](http://genopus.cnes.fr/index.php/Main_differences_between_V2.0_and_V2.0.1)
- [Main differences between V1.3.1 and V2.0](http://genopus.cnes.fr/index.php/Main_differences_between_V1.3.1_and_V2.0)
- [Main differences between V1.3 and V1.3.1](http://genopus.cnes.fr/index.php/Main_differences_between_V1.3_and_V1.3.1)
- [Main differences between V1.2.1 and V1.3](http://genopus.cnes.fr/index.php/Main_differences_between_V1.2.1_and_V1.3)

## **Training**

- [Make your own propagator tool!](http://genopus.cnes.fr/index.php/Propagator)
- $\bullet$  [Tutorials package for V2.4.1](http://genopus.cnes.fr/index.php/Fichier:TutorialsForV2.4.1.zip)
- [Tutorials package for V2.3.3](http://genopus.cnes.fr/index.php/Fichier:TutorialsForV2.3.3.zip)
- [Tutorials package for V2.2](http://genopus.cnes.fr/index.php/Fichier:TutorialsForV2.2.zip)
- $\bullet$  [Tutorials package for V2.1.1](http://genopus.cnes.fr/index.php/Fichier:TutorialsForV2.1.1.zip)
- [Tutorials package for V2.0 and V2.0.1](http://genopus.cnes.fr/index.php/Fichier:TutorialsForV2.0.zip)
- [Tutorials package for V1.3 and V1.3.1](http://genopus.cnes.fr/index.php/Fichier:TutorialsForV1.3.zip)
- [Training slides](http://genopus.cnes.fr/index.php/Fichier:GENOPUS_V2.1.1_formation.pdf)

#### **Links**

• [CNES freeware server](https://logiciels.cnes.fr/en/home)

#### **Outils**

- [Pages liées](http://genopus.cnes.fr/index.php/Sp%C3%A9cial:Pages_li%C3%A9es/Main_differences_between_V2.3.3_and_V2.4.1)
- [Suivi des pages liées](http://genopus.cnes.fr/index.php/Sp%C3%A9cial:Suivi_des_liens/Main_differences_between_V2.3.3_and_V2.4.1)
- [Pages spéciales](http://genopus.cnes.fr/index.php/Sp%C3%A9cial:Pages_sp%C3%A9ciales)
- [Adresse de cette version](http://genopus.cnes.fr/index.php?title=Main_differences_between_V2.3.3_and_V2.4.1&oldid=612)
- [Information sur la page](http://genopus.cnes.fr/index.php?title=Main_differences_between_V2.3.3_and_V2.4.1&action=info)
- [Citer cette page](http://genopus.cnes.fr/index.php?title=Sp%C3%A9cial:Citer&page=Main_differences_between_V2.3.3_and_V2.4.1&id=612)
- Dernière modification de cette page le 27 avril 2023 à 15:38.
- [Politique de confidentialité](http://genopus.cnes.fr/index.php/Wiki:Confidentialit%C3%A9)
- $\cdot$  [À propos de Wiki](http://genopus.cnes.fr/index.php/Wiki:%C3%80_propos)
- [Avertissements](http://genopus.cnes.fr/index.php/Wiki:Avertissements_g%C3%A9n%C3%A9raux)
- [ | | | | | Powered By<br>
[ | | | | | MediaWiki ●